# **Kapitel X Funktionen von mehreren Variablen**

# x**1. Differentialrechnung fu¨r Funktionen von mehreren Variablen**

Das Kapitel über die Funktionen von mehreren Variablen besteht aus drei Paragraphen. In x1 wird die Differentialrechnung zur Charakterisierung und Beschreibung von Funktionen mit mehreren Variablen behandelt. Die Konstruktion der Ableitung wird dazu verallgemeinert und neue Begriffe wie die partielle Ableitung, die totale Differenzierbarkeit, der Gradient und die Richtungsableitung eingeführt. Der Taylorsche Satz liefert den Übergang zu den Anwendungen in  $\S$ 2, bei denen die Diskussion der Fehlerrechnung, lokale Extremwertbestimmungen und die Ausgleichsrechnung im Vordergrund stehen. In §3 wird der Begriff des bestimmten Integrals auf Doppel-, Dreifach- und Kurvenintegrale sowie auf Oberflächenintegrale erweitert. Bei jedem dieser Begriffe wird die Bestimmung des Integralwertes auf die Berechnung eines bestimmten Integrals zurückgespielt. Anwendungen zur Integration sind z.B. auch in Kap. XVI zu finden.

# **1.1 Einführung und Beispiele**

In Band 1 wurden Funktionen von nur einer Variablen behandelt. Einen Teil der dort eingeführten Begriffe übertragen wir jetzt auf Funktionen mit zwei und mehr reellen Variablen.

Eine Funktion  $f$  der reellen Variablen  $x$  besteht aus dem Definitions- und Zielbereich sowie der eindeutigen Funktionszuordnung:

$$
f: \mathbb{D} \to \mathbb{R} \text{ mit } x \mapsto y = f(x).
$$

Die Zuordnung erfolgt üblicherweise mit Hilfe einer Vorschrift  $y = f(x)$ ; die Funktionen können dann in der Regel als Schaubild (= Graph der Funktion) dargestellt werden.

X Funktionen von mehreren Variablen

## 1. Beispiele für Funktionen einer Variablen:

(1)  $f: \mathbb{R} \to \mathbb{R}$  mit  $f(x) = a x + b$  (Geradengleichung). (2)  $f: \mathbb{R}_{>0} \to \mathbb{R}$  mit  $f(x) = \ln x \cdot \cos(x^2 - 1)$ .

(3) Potential in einem ebenen Plattenkondensator

$$
\Phi : [0, d] \to \mathbb{R} \text{ mit } \Phi(x) = \Delta \Phi \frac{x}{d},
$$

wenn $d$ der Plattenabstand und  $\Delta \Phi = \Phi_2 - \Phi_1$ die Potentialdifferenz ist.

Viele in den Naturwissenschaften auftretenden Zusammenhänge sind aber komplizierter und lassen sich nicht durch eine Funktion mit einer Variablen beschreiben. Die meisten physikalischen Gesetze stellen Beziehungen zwischen mehreren Größen dar.

## 2. Beispiele für Funktionen mit zwei Variablen:

(1) Für ein ideales Gas gilt die Zustandsgleichung

$$
p = R \cdot \frac{T}{V}.
$$

Der Druck  $p$  hängt sowohl von der Temperatur  $T$  als auch von dem Gasvolumen  $V$  ab. R ist die universelle Gaskonstante. Jedem Wertepaar  $(T, V)$  wird durch diese Formel ein Druckwert  $p(T, V)$  zugeordnet:

$$
(T, V) \mapsto p(T, V) = R \cdot \frac{T}{V}.
$$

Neben der Angabe der Zuordnungsvorschrift gehört noch die des Definitionsbereichs. Physikalisch sinnvoll ist  $T > 0$ ,  $V > 0$ .

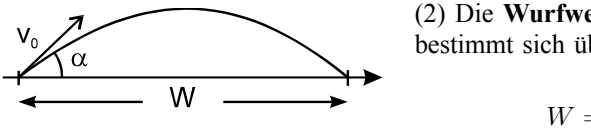

(2) Die Wurfweite  $W$  beim schiefen Wurf bestimmt sich über die Beziehung

$$
W = \frac{v_0^2}{g} \sin(2\,\alpha)
$$

wenn  $v_0$  die Anfangsgeschwindigkeit,  $\alpha$  der Wurfwinkel und  $g$  die konstante Erdbeschleunigung ist. Die Wurfweite hängt also von  $v_0$  und  $\alpha$  ab; jedem Zahlenpaar  $(v_0, \alpha)$  wird eindeutig eine Weite  $W(v_0, \alpha)$  zugeordnet

$$
(v_0, \alpha) \mapsto W(v_0, \alpha) = \frac{1}{g} v_0^2 \sin(2\alpha)
$$

mit  $v > 0$  und  $0 < \alpha \leq 90^{\circ}$ .

(3) Der **Abstand** d eines Punktes  $P(x, y)$  vom Ursprung beträgt in der Ebene nach dem Satz von Pythagoras

$$
d = \sqrt{x^2 + y^2}.
$$

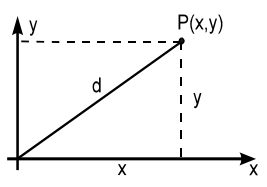

Jedem Zahlenpaar  $(x, y)$  wird genau ein Abstand  $d(x, y)$ zugeordnet

$$
(x, y) \mapsto d(x, y) = \sqrt{x^2 + y^2}.
$$

## **3. Beispiele fu¨r Funktionen mit mehr als zwei Variablen:**

(1) Der **Abstand** d zweier Punkte  $P_1(x_1, y_1, z_1)$  und  $P_2(x_2, y_2, z_2)$  beträgt im dreidimensionalen Raum

$$
d = \left| \overrightarrow{P_1 P_2} \right| = \sqrt{(x_1 - x_2)^2 + (y_1 - y_2)^2 + (z_1 - z_2)^2}.
$$

Der Abstand d ist eine Funktion der 6 Variablen  $x_1, x_2, y_1, y_2, z_1, z_2$ :

$$
(x_1, x_2, y_1, y_2, z_1, z_2) \mapsto d(x_1, \ldots, z_2) = \sqrt{(x_1 - x_2)^2 + \ldots + (z_1 - z_2)^2}.
$$

(2) Für eine **Reihenschaltung** von n Ohmschen Widerständen  $R_1, \ldots, R_n$  berechnet sich der Gesamtwiderstand über

$$
R=R_1+R_2+\ldots+R_n.
$$

Der Gesamtwiderstand ist eine Funktion der  $n$  Einzelwiderstände

$$
(R_1, R_2, \ldots, R_n) \mapsto R (R_1, \ldots, R_n) = R_1 + R_2 + \ldots + R_n.
$$

**Definition:** *Eine reelle Funktion*  $f$  *von*  $n$  *reellen Variablen*  $x_1, \ldots, x_n$  *ist eine Abbildung, die jedem*  $(x_1, \ldots, x_n) \in \mathbb{D}$  *genau einen Wert in*  $\mathbb{R}$  *zuordnet:* 

$$
f: \mathbb{D} \to \mathbb{R}
$$
 mit  $(x_1, \ldots, x_n) \mapsto y = f(x_1, \ldots, x_n)$ .

*Der Definitionsbereich* **D** *ist dabei eine Menge von n -Tupeln*  $(x_1, \ldots, x_n) \in$  $\mathbb{R}^n$  reeller Zahlen, die in den Funktionsausdruck eingesetzt werden dürfen.

Die ausführliche Bezeichnung sowie die Angabe des Definitionsbereichs ist in der Praxis recht schwerfällig, so daß man in den Anwendungen stattdessen etwas nachlässig einfach von der Funktion  $f(x_1, \ldots, x_n)$  spricht und auf die Angabe des genauen Definitionsbereichs verzichtet.

Wir werden in diesem Abschnitt hauptsächlich Funktionen mit zwei Variablen behandeln. Viele Eigenschaften von Funktionen mehrerer Variablen können hier bereits verdeutlicht werden. Funktionen von zwei Variablen haben den Vorteil, daß sie sich graphisch darstellen lassen; Funktionen mit mehr als zwei Variablen nicht mehr! Im folgenden sei daher

$$
z = f(x, y), \qquad (x, y) \in \mathbb{D}
$$

eine reellwertige Funktion der zwei Variablen  $x$  und  $y$ , die auf einem Gebiet  $\mathbb{D} \subset \mathbb{R}^2$  definiert ist.

4. Beispiele für D: Fall (1) (nicht zusammenhängendes Gebiet) ist für die Praxis weniger wichtig; Fall (3) heißt zusammenhängend; Fälle (2) und (4) heißen einfach zusammenhängend:

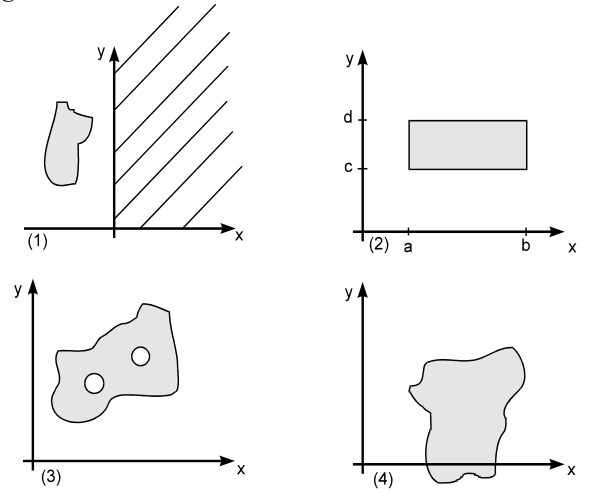

Beispiele für zweidimensionale Gebiete

## Darstellung von Funktionen mit zwei Variablen

Zur Veranschaulichung von Funktionen mit zwei Variablen haben sich im wesentlichen drei Darstellungsarten bewährt:

(1) Der Graph. Unter dem Graphen von f versteht man die Menge der Punkte  $(x, y, f(x, y))$  für die  $(x, y)$  aus dem Definitionsbereich von f sind. I.a. ist ein Graph eine gekrümmte Fläche im dreidimensionalen Raum

$$
\Gamma_f := \left\{ (x, y, z) \in \mathbb{R}^3 : z = f(x, y) \text{ und } (x, y) \in \mathbb{D} \right\}.
$$

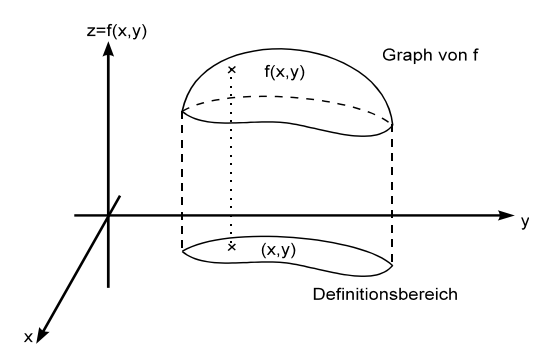

**Abb. 1:** Der Graph einer zweidimensionalen Funktion

In Maple lassen sich die Graphen von Funktionen mit zwei Variablen eindrucksvoll mit dem **plot3d**-Befehl darstellen. Dabei ist allerdings zu beachten, daß die Definitionsmenge bzw. der Bereich, in dem die Funktion dargestellt wird, immer ein Rechteck ist (Fall (2) in Beispiel 4).

**5. Beispiel: Mexikanischer Hut**. Gegeben ist die Funktion

$$
f(r) = \frac{\sin(r)}{r}.
$$

Ersetzt man  $r = \sqrt{x^2 + y^2}$ , erhält man eine Funktion von zwei Variablen x und y. Die Definition von Funktionen mehrerer Variablen erfolgt im Maple mit der **-**> Operation

 $> f := (x, y) - \sin(sqrt(x^2+y^2)) / sqrt(x^2+y^2)$ :  $>$  plot3d(f(x, y), x=-10..10, y=-10..10);

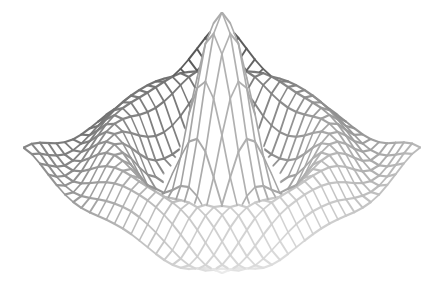

Die mannigfaltigen Optionen des **plot**-Befehls entnimmt man der Hilfe durch > ?plot3d[options]

Liegt z.B. in dem zu zeichnenden Bereich eine *Singularität* der Funktion vor, muß der Wertebereich durch die view-Option eingeschränkt werden  $>$  phi := (x, y) - $> 1/(x^2+y^2)$ :

 $>$  plot3d(phi(x, y), x=-2..2, y=-2..2, view=0..10, axes=boxed);

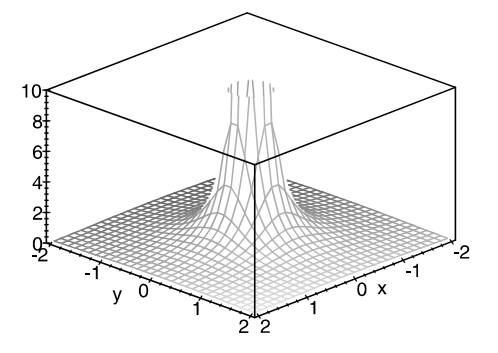

(2) **Höhenlinien.** Eine Funktion  $f$  kann auch durch ihre Höhenlinien (Niveaulinien) graphisch erfaßt werden. Die *Höhenlinie* von f zur Höhe c ist die Menge der Punkte  $(x, y) \in \mathbb{D}$ , welche die implizite Gleichung

$$
f\left(x,\,y\right)=c
$$

erfüllen. Höhenlinien sind Schnitte des Graphen  $(x, y, f(x, y))$  mit Ebenen parallel zur  $(x, y)$ -Ebene mit Achsenabschnitt c.

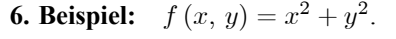

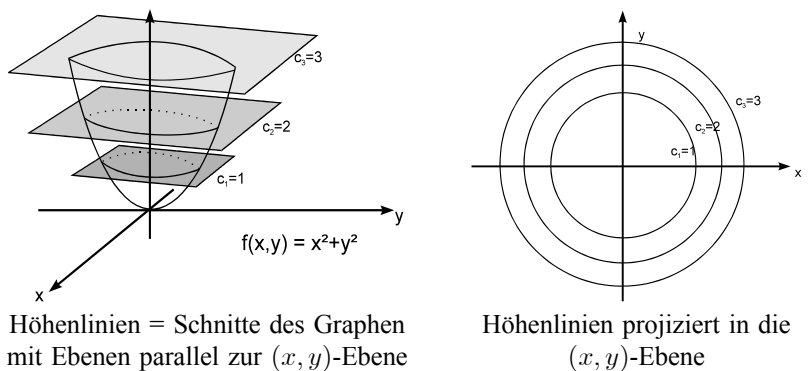

Zur graphischen Charakterisierung der Funktion wählt man mehrere Höhen und zeichnet die markierten Niveaulinien in der  $(x, y)$ -Ebene. Beispiele sind Kurven gleichen Luftdrucks auf der Wetterkarte (*Isobare*), die Höhenlinien auf der Landkarte oder die Linien gleichen Potentials (*Aquipotentiallinien*) bei der Beschreibung elektrostatischer Felder. Die Realisierung von Niveaulinien mit Maple erfolgt ebenfalls mit den **plot3d**-Befehl und der Option **contours**=<*Anzahl der Höhenlinien* > und style=*contour*.

7. Beispiel: Das elektrostatische Potential einer im Ursprung befindlichen elektrischen Ladung  $q$  ist im Abstand  $r$  bestimmt durch

$$
\Phi(r) = \frac{1}{4\pi \varepsilon_0} \frac{q}{r}.
$$
\n
$$
(*)
$$

y

mit der Dielektrizitätskonstante  $\varepsilon_0 = 8.8 \cdot 10^{-12} \frac{F}{m}$ .

(1) Gesucht ist eine dreidimensionale Darstellung des Potentialverlaufs in der  $(x, y)$ -Ebene sowie 20 Äquipotentiallinien für eine Punktladung  $q = e = 1.6 \cdot 10^{-19} C$ . Dazu<br>setzt man  $r = \sqrt{x^2 + y^2}$  in Formel (\*) ein:

$$
\Phi(x, y) = \frac{1}{4\pi \varepsilon_0} \frac{q}{\sqrt{x^2 + y^2}}.
$$

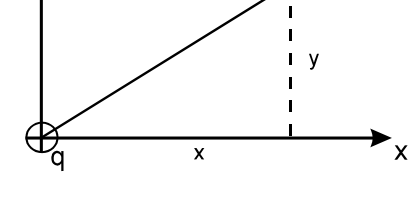

 $\phi(r)$ 

Dann ist  $\Phi(x, y)$  eine Funktion der zwei Variablen  $x$  und  $y$ . Die graphische Darstel-

Abb. 2: Ladung im Ursprung

lung erfolgt durch den plot3d-Befehl. Für  $(x, y) \rightarrow (0, 0)$  wächst das Potential über alle Grenzen hinweg; es wird singulär. Damit der funktionale Verlauf dennoch aus dem Graphen erkenntlich wird, schränkt man den darzustellenden Wertebereich mit der view-Option ein

> Phi :=  $1/(4 * Pi *epsilon)$  is q/sqrt(x<sup>2+y2</sup>);  $>$  epsilon:=8.8e-12: q:=1.6e-19:

$$
\Phi := \frac{1}{4} \frac{q}{\pi \varepsilon \sqrt{x^2 + y^2}}
$$

> plot3d(Phi, x=-0.001..0.001, y=-0.001..0.001, view=0..0.00001, axes=boxed, title='el. Monopol');  $\geq$ 

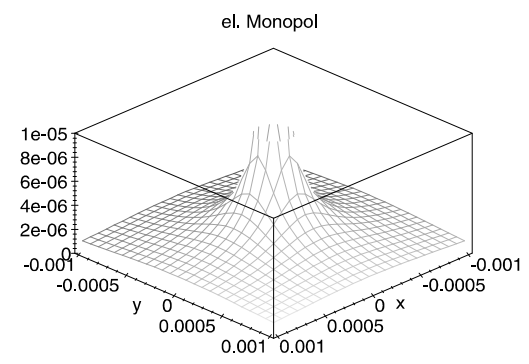

Um zusätzlich die Höhenlinien darzustellen, wählt man entweder den entsprechenden Button der Menü-Leiste der Graphik oder die style-Option des plot3d-Befehls.

Mit contours=20 werden 20 Höhenlinien berechnet. > plot3d(Phi, x=-0.001..0.001, y=-0.001..0.001, view=0..0.00001, axes= boxed, contours=20, style=PATCHCONTOUR, title='el. Monopol');  $\overline{\phantom{1}}$ 

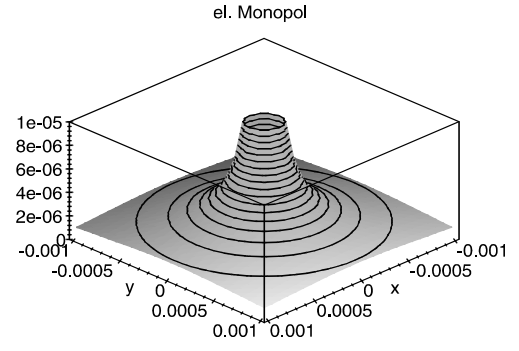

Zur Darstellung der Höhenlinien kann alternativ der contourplot-Befehl aus dem plots-Paket verwendet werden. Mit der Option grid=[40, 40] erhöht man die Anzahl der Gitterpunkte zur Berechnung und Darstellung des Potentials.  $>$  with(plots):

> contourplot(Phi,x=-0.001..0.001,y=-0.001..0.001,grid=[40,40],contours=20);

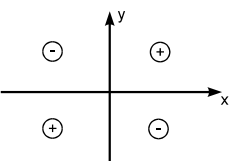

(2) Gesucht ist der Potentialverlauf sowie die Höhenliniendarstellung eines elektrischen Quadrupols, wenn die Ladungen in den Ecken eines Quadrats mit Kantenlänge  $L = 0.4$  mm angeordnet sind.

Eine Ladung q, die bei  $\vec{r}_0 = (x_0, y_0)$  lokalisiert ist, induziert am Ort  $\vec{r} = (x, y)$  ein Potential gemäß Abb. 3: El. Quadrupol

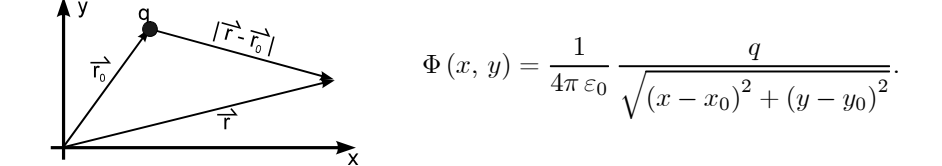

Für das Potential mehrerer Punktladungen  $q_1, \ldots, q_n$  gilt das Superpositionsprinzip

 $\Phi(x, y) = \Phi_1(x, y) + \ldots + \Phi_n(x, y)$ .

Folglich ist das Potential des elektrischen Quadrupols am Ort  $(x, y)$ , wenn die Ladungen sich bei  $(\frac{L}{2}, \frac{L}{2}), (\frac{L}{2}, -\frac{L}{2}), (-\frac{L}{2}, \frac{L}{2}), (-\frac{L}{2}, -\frac{L}{2})$  befinden

8

$$
\Phi(x, y) = \frac{1}{4\pi \varepsilon_0} \left\{ \frac{q}{\sqrt{\left(x - \frac{L}{2}\right)^2 + \left(y - \frac{L}{2}\right)^2}} + \frac{-q}{\sqrt{\left(x - \frac{L}{2}\right)^2 + \left(y + \frac{L}{2}\right)^2}} + \frac{-q}{\sqrt{\left(x + \frac{L}{2}\right)^2 + \left(y - \frac{L}{2}\right)^2}} + \frac{q}{\sqrt{\left(x + \frac{L}{2}\right)^2 + \left(y + \frac{L}{2}\right)^2}} \right\}.
$$

 $>$  Phi := 1/(4 $*$ Pi $*$ epsilon) $*$ <br> $>$  (q/sqrt((x-L/2) > (q/sqrt((x-L/2)ˆ2+(y-L/2)ˆ2) – q/sqrt((x-L/2)ˆ2+(y+L/2)ˆ2) > - q/sqrt((x+L/2)ˆ2+(y-L/2)ˆ2) + q/sqrt((x+L/2)ˆ2+(y+L/2)ˆ2));  $>$  epsilon:=8.8e-12: q=1.6e-19: L:=0.0004: > plot3d(Phi, x=-0.001..0.001, y=-0.001..0.001, grid=[40, 40], > view=-0.00001..0.00001, contours=10); > plot3d(Phi, x=-0.001..0.001, y=-0.001-0.001, grid=[40, 40], style=contour,  $>$  view=-0.00001..0.00001, contours=20, orientation=[90,0], > scaling=constrained);

Statt dem Darstellen von Höhenlinien bietet MAPLE den densityplot-Befehl, der die Funktion in Grautönen zweidimensional darstellt  $>$  with(plots):

 $>$  densityplot(Phi, x=-0.001..0.001, y=-0.001..0.001, grid=[60, 60]);

**(3) Schnittkurvendiagramme.** Höhenlinien sind die Schnitte des Graphen von  $z = f(x, y)$  mit Ebenen parallel zur  $(x, y)$ -Ebene. Wählt man stattdessen eine Ebene parallel zur (x; z)- oder (y; z)-Ebene, kommt man zu den sog. *Schnittkurvendiagrammen*

$$
z = f(x = c, y)
$$
Schnittebene parallel zu  $(y, z)$ ,  

$$
z = f(x, y = c)
$$
Schnittebene parallel zu  $(x, z)$ .

Anwendung findet diese Darstellung in den Kennlinienbildern.

## **8. Beispiel:** Gegeben ist die **Zustandsgleichung fu¨r ideale Gase**

$$
p=R\,\cdot \frac{T}{V}.
$$

Indem man für die Temperatur T konstante Werte einsetzt,  $T_1 < T_2 < T_3 < T_4 <$  $T_5$ , erhält man den Druck als Funktion des Gasvolumens V. Man bezeichnet die Kurven gleicher Temperatur auch als *Isotherme*.

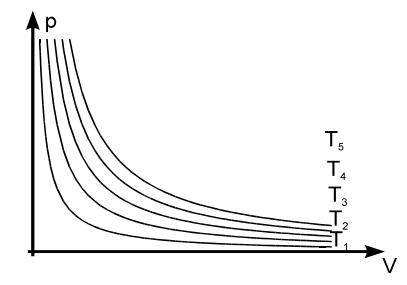

**Hinweis**: Auf der CD-ROM befindet sich die Prozedur *Funktion2d*. Diese Prozedur stellt eine Funktion von zwei Variablen graphisch als Animation unter unterschiedlichen Blickwinkeln dar. Zunächst erfolgt die Darstellung als dreidimensionales, farbiges Schaubild, anschließend werden die Höhenlinien eingeblendet und nur noch Grauschattierungen der Funktion dargestellt.

## **1.2 Stetigkeit**

Die *Stetigkeit* einer Funktion  $f(x)$  bedeutet unpräzise gesprochen, daß der Graph von f keine Sprünge aufweist. In diesem Sinne bezeichnet man auch eine Funktion mit zwei Variablen als stetig. Die Präzisierung des Stetigkeitsbegriffs im Punkte  $x_0$  ist, daß der linksseitige und rechtsseitige Funktionsgrenzwert mit dem Funktionswert  $f(x_0)$  übereinstimmt. D.h. unabhängig ob man sich von links oder von rechts an  $x_0$  nähert, es kommt immer der gleiche Funktionswert  $f(x_0)$  heraus: Für jede Folge  $x_n \to x_0$  konvergiert  $f(x_n) \to f(x_0)$ . Übertragen auf Funktionen mit zwei Variablen liefert dies die folgende Definition.

## **Definition: (Stetigkeit)**

*Die Funktion f heißt im Punkte*  $(x_0, y_0) \in \mathbb{D}$  **stetig**, *wenn für* **jede** *Folge von Punkten*  $(x_n, y_n) \in \mathbb{D}$  *mit*  $x_n \to x_0$  *und*  $y_n \to y_0$  *gilt* 

$$
f(x_n, y_n) \xrightarrow{n \to \infty} f(x_0, y_0).
$$

#### **Bemerkungen:**

- (1) Statt  $f(x_n, y_n) \stackrel{n \to \infty}{\longrightarrow} f(x_0, y_0)$  schreibt man auch  $\lim_{n \to \infty} f(x_n, y_n) =$  $f(x_0, y_0)$ .
- (2) Im folgenden schreiben wir für  $x_n \to x$  und  $y_n \to y$  kurz  $(x_n, y_n) \to (x, y)$ .
- (3) Für die Stetigkeit der Funktion f im Punkte  $(x_0, y_0) \in \mathbb{D}$  genügt es nicht, daß für **eine** spezielle Folge von Punkten  $(x_n, y_n) \rightarrow (x_0, y_0)$  die Funktionsfolge f (xn; yn) konvergiert, sondern die Betonung liegt auf **jeder** Folge.
- (4) Ist f stetig fu¨r alle Punkte des Definitionsbereichs, so heißt f *stetig in* ID.
- (5) **Geometrische Interpretation:** f ist im Punkte  $(x_0, y_0)$  stetig, wenn für jede Folge aus dem Definitionsbereich, die gegen  $(x_0, y_0)$  konvergiert, die Funktionsfolgen immer gegen den Wert  $f(x_0, y_0)$  streben (siehe Abb. 4).

#### **9. Beispiele:**

(1) Stetig sind z.B. alle Polynome in mehreren Variablen

$$
f(x, y) = 2 - xy + 3x2 y + 5x9 - x2 y3
$$

 $g(x, y, z) = x^3 - 6xz - 3yz + 4x^2y^3z^4$ .

(2) Folgende Funktionen sind für alle  $(x, y) \in \mathbb{R}^2$  stetig

$$
e^{2x-3y}
$$
,  $\ln(1+x^4+x^2y^2)$ ,  $\sin(x^2+y^4)$ ,  $\sqrt{x^2+y^2}$ .

(3) Auch rationale Funktionen, die als Quotient von Polynomen definiert sind, stellen stetige Funktionen in allen Punkten dar, in denen das Nennerpolynom nicht

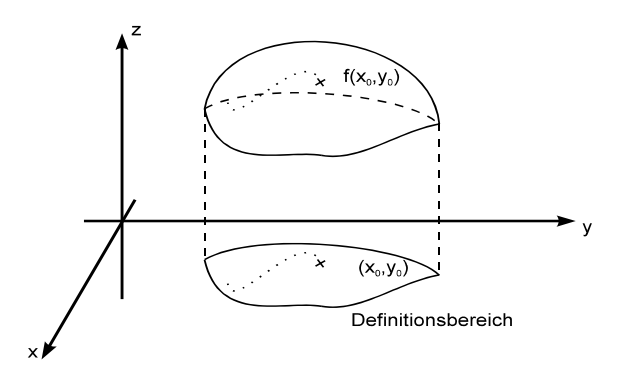

Abb. 4: Zur Stetigkeit einer Funktion

verschwindet:

$$
F(x, y) = \frac{x^3 - 2y^3 + xy}{x^2 - y^2}, \quad G(x, y, z) = \frac{2xy^2 + 4y^2z}{x^2 + y^2 + z^2}.
$$

Die Funktion F ist für alle Punkte aus  $\mathbb{R}^2$  stetig, die nicht auf der Geraden  $y = x$ oder  $y = -x$  liegen. G ist für alle  $(x, y, z) \in \overline{\mathbb{R}}^3$  mit Ausnahme des Nullpunktes stetig.

(4) Die Funktion

$$
f(x, y) = \frac{2xy}{x^2 + y^2};
$$
  $(x, y) \neq (0, 0)$ 

ist außerhalb  $(0, 0)$  stetig.  $f$  ist aber nicht in  $(0, 0)$  stetig fortsetzbar, denn wählen wir als Folge im Definitionsbereich  $(x_n, y_n) = \left(\frac{1}{n}, \frac{a}{n}\right) \rightarrow (0, 0)$  gilt für die Funktionsfolge

$$
f(x_n, y_n) = \frac{2\frac{1}{n}\frac{a}{n}}{\frac{1}{n^2} + \frac{a^2}{n^2}} = \frac{2a}{1+a^2}.
$$

Der Funktionsgrenzwert im Punkte  $(0, 0)$  ist **abhängig** von der gewählten Folge  $(x_n, y_n) \rightarrow (0, 0)$  und somit ist f dort nicht stetig fortsetzbar.

Bemerkung: Die Stetigkeit einer Funktion f von zwei Variablen in einem festen Punkt  $(x_0, y_0)$  bedeutet anschaulich gesprochen, daß der Funktionswert  $f(x, y)$ beliebig nahe beim Funktionswert  $f(x_0, y_0)$  liegt, wenn nur der Punkt  $(x, y)$ genügend nahe beim Punkt  $(x_0, y_0)$  liegt. Diese anschauliche Vorstellung läßt sich durch die folgende Definition präzisieren:

 $\delta$ - $\varepsilon$ -Stetigkeit einer Funktion: Die Funktion f ist im Punkte  $(x_0, y_0) \in \mathbb{D}$  stetig, wenn es zu jeder (beliebig kleinen) Zahl  $\varepsilon > 0$  eine Zahl  $\delta > 0$  gibt mit der Eigenschaft:  $|f(x, y) - f(x_0, y_0)| < \varepsilon$  für alle Punkte  $(x, y) \in \mathbb{D}$  für die  $|x - x_0| < \delta$  und  $|y - y_0| < \delta$ .

## **1.3 Partielle Ableitung**

Bei Funktionen einer Variablen spielt der Ableitungsbegriff eine zentrale Rolle: Die Ableitung der Funktion  $f$  im Punkte  $x_0$  ist definiert als der Grenzwert

$$
f'(x_0) = \lim_{\Delta x \to 0} \frac{f(x_0 + \Delta x) - f(x_0)}{\Delta x}.
$$

Aus geometrischer Sicht ist die Ableitung der Funktion  $f$  in  $x_0$  gleich der Steigung der Kurventangente.

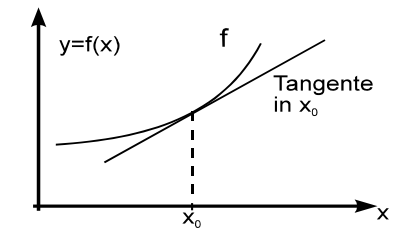

**Abb. 5:** Ableitung = Steigung der Tangente in  $x_0$ 

Dieser Begriff wird auf Funktionen von zwei Variablen  $f(x, y)$  erweitert. Wenn wir eine Variable festhalten (z.B.  $y = y_0$ ), dann ist  $z = f(x, y = y_0)$  eine Funktion in der Variablen  $x$ . Ist diese Funktion im Punkte  $x_0$  differenzierbar, so nennen wir ihre Ableitung die *partielle Ableitung nach* x. Analog wird die partielle Ableitung von f nach y definiert.

**Definition: (Partielle Ableitung)** *Eine Funktion f heißt im Punkt*  $(x_0, y_0) \in \mathbb{D}$  **partiell nach** x **differenzierbar**, *wenn der Grenzwert*

$$
\frac{\partial f}{\partial x}(x_0, y_0) := \lim_{\Delta x \to 0} \frac{f(x_0 + \Delta x, y_0) - f(x_0, y_0)}{\Delta x}
$$

*existiert. Man bezeichnet ihn als die* **partielle Ableitung von** f **nach** x *im Punkte* (x0; y0). *Entsprechend heißt*

$$
\frac{\partial f}{\partial y}(x_0, y_0) := \lim_{\Delta y \to 0} \frac{f(x_0, y_0 + \Delta y) - f(x_0, y_0)}{\Delta y}
$$

*die* **partielle Ableitung von** f **nach** y *im Punkte* (x0; y0), *wenn dieser Grenzwert existiert*.

Etwas lax formuliert la¨ßt sich die Definition so zusammenfassen: **Die partiellen Ableitungen sind nichts anderes als die gewo¨hnlichen Ableitungen, bei denen alle Variablen bis auf eine festgehalten werden.** Die wichtige Konsequenz hiervon ist, daß sich alle Regeln für das Differenzieren von Funktionen einer Variablen auf die partielle Differentiation übertragen.

#### Bemerkungen:

(1) Man beachte, daß die partiellen Ableitungen im Gegensatz zu den gewöhnlichen Ableitungen nicht durch Striche (oder Punkte) gekennzeichnet werden, sondern durch Indizierung mit der Differentiationsvariablen. Allgemein übliche Bezeichnungen sind

$$
f_x(x, y), \frac{\partial f}{\partial x}(x, y), \frac{\partial}{\partial x}f(x, y), \partial_x f(x, y)
$$

bzw. kurz

$$
f_x
$$
,  $\frac{\partial f}{\partial x}$ ,  $\frac{\partial}{\partial x} f$ ,  $\partial_x f$ .

Um anzudeuten, daß keine gewöhnlichen Ableitungen vorliegen, wird auch  $\frac{d}{dx}$  durch  $\frac{\partial}{\partial x}$  ersetzt. Analoge Bezeichnungen gelten für die partiellen Ableitungen nach y.

- (2) In Anlehnung an die gewöhnliche Ableitung  $f'$  bezeichnet man  $f_x$  und  $f_y$ als partielle Ableitungen 1. Ordnung.
- (3) Alternative Schreibweisen für die partiellen Differentialquotienten sind

$$
\frac{\partial f}{\partial x}(x_0, y_0) = \lim_{x \to x_0} \frac{f(x, y_0) - f(x_0, y_0)}{x - x_0}
$$
  
\n
$$
= \lim_{h \to 0} \frac{f(x_0 + h, y_0) - f(x_0, y_0)}{h}
$$
  
\n
$$
\frac{\partial f}{\partial y}(x_0, y_0) = \lim_{y \to y_0} \frac{f(x_0, y) - f(x_0, y_0)}{y - y_0}
$$
  
\n
$$
= \lim_{h \to 0} \frac{f(x_0, y_0 + h) - f(x_0, y_0)}{h}.
$$

Zum Einüben des partiellen Ableitens betrachten wir einfache Beispiele. Man beachte, daß hierbei insbesondere die Kettenregel zur Anwendung kommt.

 $\boldsymbol{h}$ 

#### 10. Beispiele:

und

(1) 
$$
f(x, y) = x^2 \cdot y^3 + x + y^2
$$
:

$$
\frac{\partial f}{\partial x}(x, y) = 2x \cdot y^3 + 1; \qquad \frac{\partial f}{\partial y}(x, y) = x^2 \cdot 3y^2 + 2y.
$$

(2) 
$$
f(x, y) = \sin(x^2 - y)
$$
:  
\n
$$
\frac{\partial f}{\partial x}(x, y) = \cos(x^2 - y) \cdot 2x; \qquad \frac{\partial f}{\partial y}(x, y) = \cos(x^2 - y) (-1)
$$

#### 1.3 Partielle Ableitung 15

(3) 
$$
f(x, y) = \ln\left(2x + 4\frac{1}{y}\right)
$$
:  
\n
$$
\frac{\partial f}{\partial x}(x, y) = \frac{1}{2x + 4\frac{1}{y}} \cdot 2; \qquad \frac{\partial f}{\partial y}(x, y) = \frac{1}{2x + 4\frac{1}{y}} \cdot 4 \ (-1) \ y^{-2}
$$

$$
\text{(4)} \quad U = R \cdot I: \qquad \qquad \frac{\partial U}{\partial R} = I; \qquad \frac{\partial U}{\partial I} = R.
$$

(5) 
$$
W = \frac{1}{g} v_0^2 \sin(2\alpha)
$$
:

$$
\frac{\partial W}{\partial v_0} = \frac{1}{g} 2 v_0 \sin(2\alpha); \qquad \frac{\partial W}{\partial \alpha} = \frac{1}{g} v_0^2 \cos(2\alpha) \cdot 2.
$$

(6) 
$$
p = R \cdot \frac{T}{V}
$$
:  $\frac{\partial p}{\partial V} = -R \frac{T}{V^2}$ ;  $\frac{\partial p}{\partial T} = \frac{R}{V}$ .

**Bemerkung**: Beispiel 10(6) zeigt die physikalisch-chemische Bedeutung der partiellen Ableitung: Der Druck p eines idealen Gases ist proportional zum Quotienten  $\frac{T}{V}$ . p ist somit eine Funktion der beiden Variablen T und V.  $\frac{\partial p}{\partial V}$  bedeutet dann die Änderung des Druckes als Funktion des Volumens, wenn die Temperatur konstant gehalten wird. In der Chemie wird dies oftmals durch  $\left(\frac{\partial p}{\partial V}\right)$ ´  $T=const$  symbolisiert.  $\frac{\partial p}{\partial T}$  bedeutet entsprechend die Änderung des Druckes bei Änderung der Temperatur aber konstantem Volumen.

**Geometrische Interpretation:** Die anschauliche Bedeutung der partiellen Ableitungen erläutern wir mit Hilfe von Abb. 6 und Abb. 7. Die partielle Ableitung  $\frac{\partial}{\partial x} f(x_0, y_0)$  von f nach x im Punkte  $(x_0, y_0)$  gibt die Steigung der Tangente im Punkte  $(x_0, y_0)$  parallel zur x-Achse an.

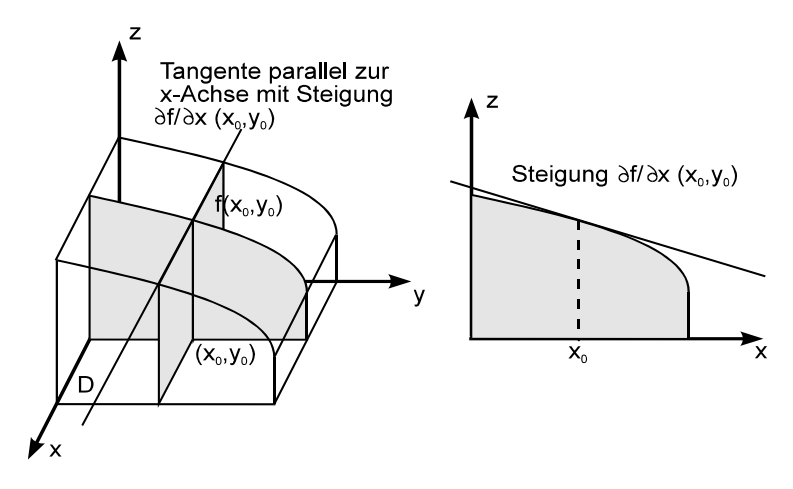

Abb. 6: Partielle Ableitung in *x*-Richtung

.

Die partielle Ableitung  $\frac{\partial}{\partial y} f(x_0, y_0)$  von f nach y im Punkte  $(x_0, y_0)$  gibt die Steigung der Tangente im Punkte  $(x_0, y_0)$  parallel zur y-Achse an.

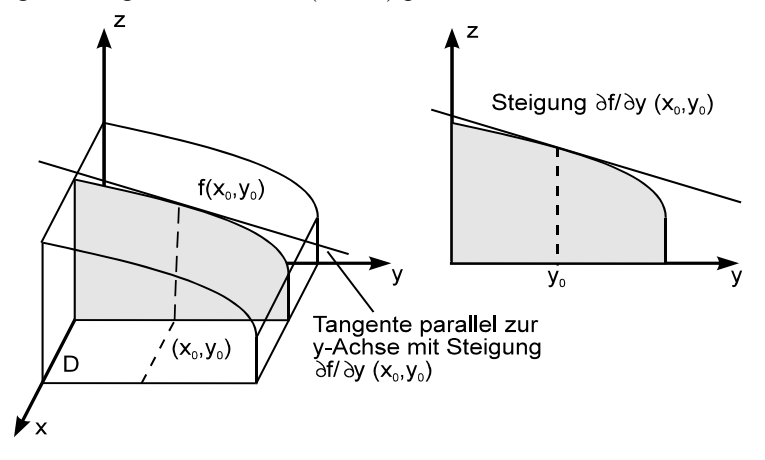

**Abb. 7:** Partielle Ableitung in y-Richtung

**Partielle Ableitung mit** Maple. Die partiellen Ableitungen *eines Ausdrucks* werden mit MAPLE - wie die gewöhnlichen Ableitungen - mit dem diff-Befehl gebildet.

 $>$  z:=1/sqrt(x<sup>2+y^2</sup>):  $>$  Diff(z, x) = diff(z, x);  $>$  Diff(z, y) = diff(z, y);

$$
\frac{\partial}{\partial x} \frac{1}{\sqrt{x^2 + y^2}} = -\frac{x}{(x^2 + y^2)^{\frac{3}{2}}}
$$

$$
\frac{\partial}{\partial y} \frac{1}{\sqrt{x^2 + y^2}} = -\frac{y}{(x^2 + y^2)^{\frac{3}{2}}}
$$

Bei Großschreibung des **Diff**-Befehls (inerte Form) erfolgt die symbolische Darstellung der partiellen Ableitung. Die partiellen Ableitungen *einer Funktion* bestimmt man mit dem **D**-Operator. **D[1](f)** bedeutet die partielle Ableitung der Funktion f nach der ersten Variablen und **D[2](f)** nach der zweiten Variablen.  $> f:= (x, y) -\frac{1}{g} \ln(\sqrt{3} \cdot \frac{1}{2} + (y - b)^2))$ :  $> D[1](f);$ 

$$
(x, y) \rightarrow \frac{1}{2} \frac{2x - 2a}{\sqrt{(x - a)^2 + (y - b)^2}}
$$

 $> D[2](f)(x, y);$ 

$$
\frac{1}{2} \frac{2y-2b}{x^2-2xa+a^2+y^2-2yb+b^2}
$$

#### **Partielles Differenzieren von Funktionen mit mehreren Variablen**

Ist f eine Funktion der Variablen  $(x_1, \ldots, x_n)$ , so ist die partielle Ableitung von f nach der Variablen  $x_i$  in einem Punkt  $(x_1^0, \ldots, x_n^0)$  definiert als der Grenzwert

$$
\overline{\frac{\partial f}{\partial x_i}(x_1^0,\ldots,x_n^0)} = \lim_{h \to 0} \frac{f(x_1^0,\ldots,x_i^0+h,\ldots,x_n^0) - f(x_1^0,\ldots,x_i^0,\ldots,x_n^0)}{h},
$$

falls dieser existiert. Man nennt ihn die **partielle Ableitung von**  $f$  **nach**  $x_i$  im Punkte  $(x_1^0, \ldots, x_n^0)$  und bezeichnet ihn mit

$$
\frac{\partial f}{\partial x_i}, \quad \frac{\partial}{\partial x_i} f, \quad f_{x_i}, \quad \partial_{x_i} f.
$$

**11. Beispiel:** Gesucht sind alle partiellen Ableitungen 1. Ordnung der Funktion

$$
f(x, y, z) = z \cdot e^{x^2 + y^2} + \sqrt{1 + x^2 + z^4}.
$$

Nach der Kettenregel berechnet man

$$
f_x(x, y, z) = 2xze^{x^2+y^2} + \frac{x}{\sqrt{1+x^2+z^4}}
$$
  
\n
$$
f_y(x, y, z) = 2yze^{x^2+y^2}
$$
  
\n
$$
f_z(x, y, z) = e^{x^2+y^2} + \frac{2z^3}{\sqrt{1+x^2+z^4}}.
$$

Wir bestimmen noch die partiellen Ableitungen an der Stelle  $(x_0, y_0, z_0)$  = (1; 2; 0) durch Einsetzen des Punktes in die obigen Formeln

$$
f_x(1, 2, 0) = \frac{1}{2}\sqrt{2};
$$
  $f_y(1, 2, 0) = 0;$   $f_z(1, 2, 0) = e^5.$ 

**Ableitungen höherer Ordnung:** Sind die partiellen Ableitungen  $f_x(x, y)$  und  $f_y(x, y)$  ihrerseits wieder partiell differenzierbar, so bezeichnet man ihre partiellen Ableitungen  $\frac{\partial}{\partial x} f_x(x, y)$ ,  $\frac{\partial}{\partial y} f_x(x, y)$  und  $\frac{\partial}{\partial x} f_y(x, y)$ ,  $\frac{\partial}{\partial y} f_y(x, y)$  als partielle Ableitungen *zweiter Ordnung* von f. Die Schreibweise fu¨r die partiellen Ableitungen zweiter Ordnung lauten

$$
f_{xx} := \frac{\partial^2 f}{\partial x^2} := \frac{\partial}{\partial x} \left( \frac{\partial f}{\partial x} \right)
$$
zweite particle Ableitung nach *x*.  

$$
f_{yy} := \frac{\partial^2 f}{\partial y^2} := \frac{\partial}{\partial y} \left( \frac{\partial f}{\partial y} \right)
$$

## 18 X Funktionen von mehreren Variablen

$$
f_{xy} := \frac{\partial^2 f}{\partial y \partial x} := \frac{\partial}{\partial y} \left( \frac{\partial f}{\partial x} \right)
$$
zweite particle Ableitung nach *x* und *y*.  
\n
$$
f_{yx} := \frac{\partial^2 f}{\partial x \partial y} := \frac{\partial}{\partial x} \left( \frac{\partial f}{\partial y} \right)
$$
 - *''* - nach *y* und *x*.

Deren Ableitungen wiederum, sofern sie existieren, sind die *dritten partiellen Ableitungen* von f:

$$
f_{xxx}, f_{xxy}, f_{xyx}, f_{yxx}, f_{xyy}, f_{yxy}, f_{yyx}, f_{yyy}.
$$

#### **Bemerkungen:**

(1) Die Reihenfolge, in der die Differentiation durchgeführt werden muß, ist von innen nach außen (von links nach rechts): Die Ableitung  $f_{xy}$  wird gebildet, indem von der Funktion  $(f_x)$  die partielle Ableitung nach y gebildet wird:

$$
f_{xy}=(f_x)_y.
$$

- (2) Man bezeichnet eine Ableitung als *gemischte* Ableitung, wenn nicht nur nach einer Variablen differenziert wird.
- (3) Die *Ordnung* der partiellen Ableitung entspricht der Gesamtzahl der zu bildenden Ableitungen, d.h. der Gesamtzahl der Indizes:

 $f_{xyxx}$  ist z.B. eine Ableitung 4. Ordnung.

**12. Beispiel:** Für die Funktion  $f(x, y) = x^3 y + y$  sind die partiellen Ableitungen bis zur Ordnung 3 gegeben durch

$$
f_x = 3x^2 y, \n f_{xx} = 6xy, \n f_{xy} = 3x^2 = f_{yx}, \n f_{yy} = 0; \n f_{xxx} = 6y, \n f_{xy} = 6x = f_{xyx} = f_{yxx}, \n f_{yy} = 0, \n f_{yy} = 0.
$$

In diesem Beispiel kommt es nicht auf die Reihenfolge der Ableitungen an,  $f_{xy} = f_{yx}$ ,  $f_{xxy} = f_{xyx} = f_{yxx}$  usw. Diese Eigenschaft bestätigt sich für praktisch alle in den Anwendungen vorkommenden Funktionen. Es gilt die folgende wichtige Aussage

**Satz von Schwarz: Vertauschbarkeit von gemischten Ableitungen** Sind für eine Funktion  $f(x, y)$  in zwei Variablen die gemischten partiellen Ableitungen  $f_{xy}$  und  $f_{yx}$  stetig, dann kommt es nicht auf die Reihenfolge der zu bildenden Ableitungen an. D.h. es gilt dann

$$
f_{xy}(x,y) = f_{yx}(x,y).
$$

**Verallgemeinerung**: Sind für eine Funktion f alle partiellen Ableitungen bis zur Ordnung  $k$  ( $\geq$ 2) stetig, dann kommt es bei allen partiellen Ableitungen bis zur Ordnung k nicht auf die Reihenfolge der zu bildenden Ableitungen an. Analog zu den höheren partiellen Ableitungen für Funktionen von zwei Variablen bildet man sie für Funktionen mit mehr als zwei Variablen. Auch hier ist der Satz von Schwarz gültig.

#### **13. Beispiel:** Von der Funktion

$$
f(x, y, z) = e^{x-y} \cos(5z)
$$

sind alle partiellen Ableitungen bis zur Ordnung 2 gesucht.

 $f = e^{x-y} \cos(5 z)$  $f_x = e^{x-y}$  $\cos(5 z)$   $f_{xx} = e^{x-y} \cos(5 z)$  $f_y = -e^{x-y}$  $\cos(5 z)$   $f_{yy} = e^{x-y} \cos(5 z)$  $f_z = -5 e^{x-y}$  $\sin(5 z)$   $f_{zz} = -25 e^{x-y} \cos(5 z)$  $f_{xy}$  =  $-e^{x-y}\cos(5z)$  =  $f_{yx}$  $f_{xz}$  =  $-5 e^{x-y} \sin(5 z)$  =  $f_{zx}$  $f_{yz}$  =  $5 e^{x-y} \sin(5 z)$  =  $f_{zy}$ .

#### **14. Beispiele:**

(1) 
$$
\varphi(x, y) = \sqrt{x^2 + y^2}
$$
:  
\n $\frac{\partial \varphi}{\partial x} = \frac{x}{\sqrt{x^2 + y^2}}$ ;  $\frac{\partial \varphi}{\partial y} = \frac{y}{\sqrt{x^2 + y^2}}$ ;  
\n $\frac{\partial^2 \varphi}{\partial x^2} = \frac{\sqrt{x^2 + y^2} - x \frac{x}{\sqrt{x^2 + y^2}}}{x^2 + y^2} = \frac{x^2 + y^2 - x^2}{(x^2 + y^2)^{\frac{3}{2}}}$ ;  $\frac{\partial^2 \varphi}{\partial y^2} = \frac{x^2}{(x^2 + y^2)^{\frac{3}{2}}}$ .  
\n $\Rightarrow \varphi_{xx} + \varphi_{yy} = \frac{x^2 + y^2}{(x^2 + y^2)^{\frac{3}{2}}} = \frac{1}{(x^2 + y^2)^{\frac{1}{2}}} = \frac{1}{\varphi(x, y)}$ .

$$
(2) \ r(x, y, z) = \sqrt{x^2 + y^2 + z^2};
$$
\n
$$
\frac{\partial r}{\partial x} = \frac{x}{\sqrt{x^2 + y^2 + z^2}} = \frac{x}{r};
$$
\n
$$
\frac{\partial r}{\partial y} = \frac{y}{r};
$$
\n
$$
\frac{\partial r}{\partial z} = \frac{z}{r}
$$
\n
$$
\frac{\partial^2 r}{\partial x^2} = \frac{r - x}{r^2} = \frac{r^2 - x^2}{r^3};
$$
\n
$$
\frac{\partial^2 r}{\partial y^2} = \frac{r^2 - y^2}{r^3};
$$
\n
$$
\frac{\partial^2 r}{\partial z^2} = \frac{r^2 - z^2}{r^3}
$$
\n
$$
\Rightarrow r_{xx} + r_{yy} + r_{zz} = \frac{3r^2 - (x^2 + y^2 + z^2)}{r^3} = \frac{2r^2}{r^3} = \frac{2}{r}.
$$

(3) 
$$
f(x, y, z) = \frac{1}{r} = \frac{1}{\sqrt{x^2 + y^2 + z^2}}
$$
:  
\n
$$
\frac{\partial f}{\partial x} = \frac{-x}{(x^2 + y^2 + z^2)^{\frac{3}{2}}} = \frac{-x}{r^3}; \quad \frac{\partial f}{\partial y} = \frac{-y}{r^3}; \quad \frac{\partial f}{\partial z} = \frac{-z}{r^3}
$$
\n
$$
\frac{\partial^2 f}{\partial x^2} = -\frac{r^3 - x\frac{3}{2}2x}{r^6} = -\frac{r^2 - 3x^2}{r^5}
$$
\n
$$
\frac{\partial^2 f}{\partial y^2} = -\frac{r^2 - 3y^2}{r^5}; \quad \frac{\partial^2 f}{\partial z^2} = -\frac{r^2 - 3z^2}{r^5}
$$
\n
$$
\Rightarrow f_{xx} + f_{yy} + f_{zz} = -\frac{3r^2 - 3(x^2 + y^2 + z^2)}{r^5} = 0.
$$

Partielle Ableitungen höherer Ordnung mit MAPLE. Die höheren partiellen Ableitungen eines *Ausdrucks* werden mit Maple ebenfalls durch den **diff**-Befehl gebildet:  $diff(z, x\$ n) ist die n-te partielle Ableitung des Ausdrucks z nach x.  $> z := 1/\sqrt{x^2+y^2}$ :

- $>$  Diff(z, x\$2) = diff(z, x\$2);
- $>$  Diff(z, y\$2) = diff(z, y\$2);
- $>$  Diff(z, x, y) = diff(z, x, y);

$$
\frac{\partial^2}{\partial x^2} \frac{1}{\sqrt{x^2 + y^2}} = 3 \frac{x^2}{(x^2 + y^2)^{\frac{5}{2}}} - \frac{1}{(x^2 + y^2)^{\frac{3}{2}}}
$$

$$
\frac{\partial^2}{\partial y^2} \frac{1}{\sqrt{x^2 + y^2}} = 3 \frac{y^2}{(x^2 + y^2)^{\frac{5}{2}}} - \frac{1}{(x^2 + y^2)^{\frac{3}{2}}}
$$

$$
\frac{\partial^2}{\partial y \partial x} \frac{1}{\sqrt{x^2 + y^2}} = 3 \frac{x y}{(x^2 + y^2)^{\frac{5}{2}}}
$$

Für die höheren partiellen Ableitungen von *Funktionen* nimmt man den D-Operator  $> f := (x, y) -\ln(\sqrt{(x-a)^2+(y-b)^2})$ :

- $>$  D[1\$2](f); # zweite partielle Ableitung nach x
- $>$  D[2\$2](f); # zweite partielle Ableitung nach y
- $>$  D[1, 2](f); # gemischte Ableitung nach x und y

$$
(x,y) \rightarrow \frac{1}{\sqrt{(x-a)^2 + (y-b)^2}} - \frac{1}{2} \frac{(2x-2a)^2}{\sqrt{(x-a)^2 + (y-b)^2}}
$$

$$
(x,y) \rightarrow \frac{1}{\sqrt{(x-a)^2 + (y-b)^2}} - \frac{1}{2} \frac{(2y-2b)^2}{\sqrt{(x-a)^2 + (y-b)^2}}
$$

$$
(x,y) \rightarrow -\frac{1}{2} \frac{(2x-2a)(2y-2b)}{\sqrt{(x-a)^2 + (y-b)^2}}
$$

Alternativ zu D[1\$2] kann auch (D[1]@@2) genommen werden. Für die obige Funktion f gilt  $f_{xx} + f_{yy} = 0$ . Man nennt solche Funktionen *harmonische* Funktionen:

 $>$  simplify(D[1\$2](f)(x,y)+D[2\$2](f)(x,y));

0

# **1.4 Totale Differenzierbarkeit**

15. Beispiel: Für die Funktion

$$
f(x, y) = \frac{2xy}{x^2 + y^2}
$$
,  $(x, y) \neq (0, 0)$ 

berechnen sich die partiellen Ableitungen mit der Quotientenregel

$$
f_x(x, y) = \frac{2y (y^2 - x^2)}{(x^2 + y^2)^2}
$$
 and  $f_y(x, y) = \frac{2x (x^2 - y^2)}{(x^2 + y^2)^2}$ .

Im Punkte  $(x, y) = (0, 0)$  existiert sowohl die partielle Ableitung von f nach x, als auch nach y:  $f_x(0, 0) = f_y(0, 0) = 0$ , obwohl die Funktion nach Beispiel 9(4) dort nicht stetig ist!

Während differenzierbare Funktionen einer Variablen immer stetige Funktionen sind, kann man dies i.a. von partiell differenzierbaren Funktionen nicht behaupten. Daher führt man den Begriff der totalen Differenzierbarkeit ein, der vom Begriff der *partiellen* Differenzierbarkeit zu unterscheiden ist. Man nennt eine Funktion f von zwei Variablen im Punkte  $(x_0, y_0)$  total differenzierbar, wenn sie nahe dieses Punktes durch eine Ebene, der sog. *Tangentialebene*, angenähert werden kann:

## **Definition: (Totale Differenzierbarkeit)**

*Die Funktion f heißt im Punkte*  $(x_0, y_0) \in \mathbb{D}$  **total differenzierbar**, *wenn es Zahlen*  $A, B \in \mathbb{R}$  *und Funktionen*  $\varepsilon_1(x, y), \varepsilon_2(x, y)$  *gibt, so daß für alle*  $(x, y)$  *nahe bei*  $(x_0, y_0)$  *gilt*  $f (x, y) = f (x_0, y_0) + A \cdot (x - x_0) + B \cdot (y - y_0)$  $+\varepsilon_1 (x, y) (x - x_0) + \varepsilon_2 (x, y) (y - y_0),$  $(*)$ *wenn die Funktionen*  $\varepsilon_1$  *und*  $\varepsilon_2$  *gegen Null gehen für*  $(x, y) \rightarrow (x_0, y_0)$ :  $\varepsilon_1(x, y) \to 0$  fur  $(x, y) \to (x_0, y_0)$  $\varepsilon_2(x, y) \to 0$  für  $(x, y) \to (x_0, y_0)$ .

Gleichung (\*) besagt, daß in der Nähe des Punktes  $(x_0, y_0)$  die Funktionswerte  $f(x, y)$  näherungsweise durch die Funktion

$$
z = f(x_0, y_0) + A(x - x_0) + B(y - y_0)
$$

beschrieben werden. Der Graph von z stellt eine Ebene im IR <sup>3</sup> dar, die durch den Punkt  $(x_0, y_0, f(x_0, y_0))$  geht. Sie heißt die **Tangentialebene** von f in  $(x_0, y_0)$ , da sie sich in der Umgebung dieses Punktes an den Graphen der Funktion f anschmiegt.

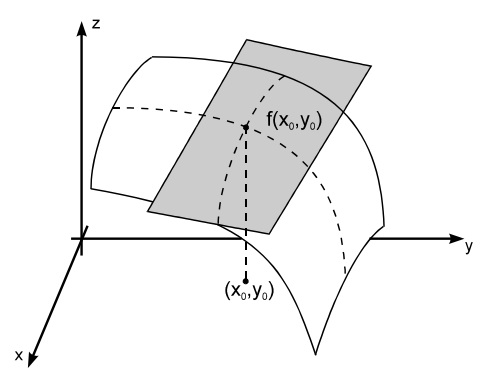

**Abb. 8:** Funktion und Tangentialebene

Aus der totalen Differenzierbarkeit folgt sowohl die partielle Differenzierbarkeit, als auch die Stetigkeit von f:

**Satz:** Ist f in  $(x_0, y_0)$  **total differenzierbar**, dann folgt

- (1)  $f$  ist in  $(x_0, y_0)$  stetig.
- (2) Es existieren die partiellen Ableitungen

 $f_x(x_0, y_0), \, f_y(x_0, y_0).$ 

(3) Die Zahlenwerte A und B in Gleichung ( $*$ ) berechnen sich durch

$$
A = f_x(x_0, y_0),
$$
  $B = f_y(x_0, y_0).$ 

(4) Der Graph der Funktion  $f$  läßt sich in der Nähe des Punktes annähern durch die **Tangentialebene**  $z_t$ 

$$
f(x, y) \approx z_t = f(x_0, y_0) + f_x(x_0, y_0) (x - x_0) + f_y(x_0, y_0) (y - y_0).
$$

Die Definition für die totale Differenzierbarkeit ist anschaulich zwar einprägsam, aber im konkreten Fall schwierig nachzuprüfen. Man kann aber anhand der partiellen Ableitungen entscheiden, ob eine Funktion  $f$  total differenzierbar ist:

**Satz:** f ist in einer Umgebung von  $(x_0, y_0) \in \mathbb{D}$  partiell nach x und y differenzierbar und die **partiellen Ableitungen**  $f_x$  **und**  $f_y$  **sind** in  $(x_0, y_0)$  **stetig**. Dann ist  $f$  in  $(x_0, y_0)$  **total differenzierbar**.

**16. Beispiel:** Gesucht ist die Tangentialebene der Funktion

 $f(x, y) = e^{-(x^2+y^2)}$  im Punkte  $(x_0, y_0) = (0.15, 0.15)$ .

Die partiellen Ableitungen der Funktion sind stetig:

$$
f_x(x, y) = -2xe^{-(x^2+y^2)}
$$
  
\n
$$
f_y(x, y) = -2ye^{-(x^2+y^2)}.
$$

Daher ist die Funktion total differenzierbar und die Tangentialebene ist gegeben durch

$$
z = f(x_0, y_0) + f_x(x_0, y_0) (x - x_0) + f_y(x_0, y_0) (y - y_0)
$$
  
=  $e^{-\frac{9}{200}} - \frac{3}{10}e^{-\frac{9}{200}}(x - 0.15) - \frac{3}{10}e^{-\frac{9}{200}}(y - 0.15).$ 

Wir stellen sowohl die Funktion als auch die Tangentialebene mit Maple dar:  $> f := (x,y) -> exp(-(x^2+y^2))$ : #Funktion

 $> p1 := plot3d(f(x,y), x=-2.2, y=-2.2, axes=boxed)$ : #Graph der Funktion  $>$  x0:=0.15: y0:=0.15:  $\#$ Punkt

Definition und Darstellung der Tangentialebene:  $> z := (x,y) - (x,0,y0) + D[1](f)(x0,y0)*(x-x0) + D[2](f)(x0,y0)*(y-y0)$  $>$  p2 := plot3d(z(x,y), x=-2..2, y=-2..2, view=0..1.5, > style=PATCHNOGRID, shading=Z):

Die Option *style=PATCHNOGRID* bewirkt, daß bei der Tangentialebene kein Gitter dargestellt wird und *shading=Z*, daß die Farben als Funktion der Werte skaliert werden. Die Darstellung beider Graphen erfolgt durch den **display**-Befehl.  $>$  with(plots): display( $[p1,p2]$ , orientation= $[-60,73]$ );

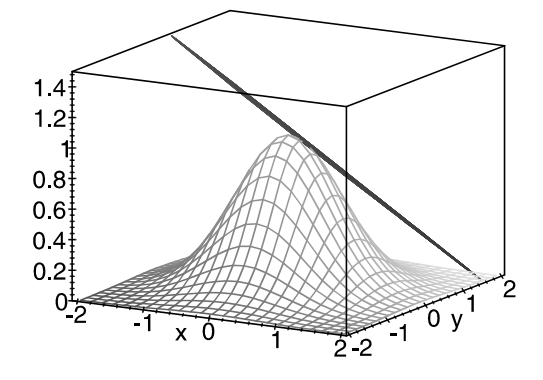

## **1.5 Gradient und Richtungsableitung**

In diesem Abschnitt gehen wir von einer Funktion  $f(x, y)$  mit zwei Variablen x und  $y$  aus, die stetig partiell differenzierbar sowohl nach  $x$  als auch nach  $y$  ist.

#### **Der Gradient**

Bei Funktionen einer Variablen gibt die Ableitung der Funktion im Punkte  $x_0$ die Steigung (= Steilheit) der Funktion an. An Stellen großer Ableitung ändert sich die Funktion stark, an Stellen geringer Ableitung ändert sie sich schwach. Bei Funktionen zweier Variablen berücksichtigt man als Maß sowohl die partielle Ableitung in x-Richtung, als auch in y-Richtung. Um eine Funktion  $f$  bezüglich ihrer Steigung in einem Punkt  $(x_0, y_0)$  zu charakterisieren, wählt man daher den *Vektor*

 $grad f(x_0, y_0) :=$  $\sqrt{ }$  $\vert$  $\partial f$  $\frac{\partial}{\partial x}$   $(x_0, y_0)$  $\partial f$  $\frac{\partial}{\partial y}$   $(x_0, y_0)$ 1  $\Big\}$ ,

dessen Komponenten aus der partiellen Ableitung nach x und y bestehen. Er beschreibt die Neigung der Tangentialebene im Punkte  $(x_0, y_0)$ ! Da dieser Vektor den Grad der Steigung der Funktion angibt, nennt man ihn den *Gradienten*.

**Definition: (Gradient)** *Der Vektor*  $grad f(x_0, y_0) :=$  $\sqrt{ }$  $\vert$  $\partial f$  $\frac{\partial}{\partial x}$   $(x_0, y_0)$  $\partial f$  $\frac{\partial}{\partial y}$   $(x_0, y_0)$ 1  $\overline{\phantom{a}}$ 

*heißt der* **Gradient von** f *an der Stelle* (x0; y0). *Fu¨r den Gradienten wird oft der sog. Nabla-Operator*  $∇$  *verwendet*:

$$
\nabla := \left( \begin{array}{c} \partial_x \\ \partial_y \end{array} \right) \Rightarrow \text{ grad } f = \nabla f = \left( \begin{array}{c} \partial_x f \\ \partial_y f \end{array} \right).
$$

**17. Beispiel:** Gegeben ist eine Punktladung q an der Stelle  $\vec{r}_0 = (x_0, y_0, z_0)$ . Gesucht ist das Potential  $\Phi(\vec{r})$  und das elektrische Feld  $\vec{E}(\vec{r})$  in einem beliebigen Punkt des Raumes  $\vec{r} = (x, y, z)$ . Das durch die Punktladung induzierte Potential ist

$$
\Phi\left(\vec{r}\right) = \frac{1}{4\pi\,\varepsilon_0} \frac{q}{\left|\vec{r} - \vec{r}_0\right|} = \frac{1}{4\pi\,\varepsilon_0} \frac{q}{\sqrt{\left(x - x_0\right)^2 + \left(y - y_0\right)^2 + \left(z - z_0\right)^2}}
$$

und das zugehörige elektrische Feld ist definiert durch

$$
\vec{E}(\vec{r}) := -\text{grad}\,\Phi(\vec{r}) = -\begin{pmatrix} \partial_x \Phi(x,y,z) \\ \partial_y \Phi(x,y,z) \\ \partial_z \Phi(x,y,z) \end{pmatrix}.
$$

Um Mißverständnisse mit den partiellen Ableitungen von  $\vec{E}$  auszuschließen, wird im folgenden die x-Komponente des elektrischen Feldes statt  $E_x$  mit  $E_1$ , die y-Komponente statt  $E_y$  mit  $E_2$  und die z-Komponente statt  $E_z$  mit  $E_3$  bezeichnet:

$$
E_1(x, y, z) = -\partial_x \Phi(x, y, z)
$$
  
=  $-\partial_x \frac{q}{4\pi \varepsilon_0} \left( (x - x_0)^2 + (y - y_0)^2 + (z - z_0)^2 \right)^{-\frac{1}{2}}$   
=  $\frac{1}{4\pi \varepsilon_0} \frac{q}{\sqrt{(x - x_0)^2 + (y - y_0)^2 + (z - z_0)^2}}$   $(x - x_0)$   
=  $\frac{1}{4\pi \varepsilon_0} \frac{q}{|\vec{r} - \vec{r}_0|^3} (x - x_0)$ 

Analog berechnen sich

$$
E_2(x, y, z) = -\partial_y \Phi(x, y, z) = \frac{1}{4\pi \varepsilon_0} \frac{q}{|\vec{r} - \vec{r}_0|^3} (y - y_0)
$$
  

$$
E_3(x, y, z) = -\partial_z \Phi(x, y, z) = \frac{1}{4\pi \varepsilon_0} \frac{q}{|\vec{r} - \vec{r}_0|^3} (z - z_0)
$$

$$
\Rightarrow \boxed{\vec{E}(\vec{r}) = \frac{1}{4\pi \,\varepsilon_0} \frac{q}{|\vec{r} - \vec{r}_0|^3} \left( \begin{array}{c} x - x_0 \\ y - y_0 \\ z - z_0 \end{array} \right) = \frac{1}{4\pi \,\varepsilon_0} \frac{q}{|\vec{r} - \vec{r}_0|^3} (\vec{r} - \vec{r}_0).}
$$

Man nennt  $\vec{E}(\vec{r})$  auch ein *Vektorfeld* ( $\rightarrow$  §3.3.3).

**Berechnung und Darstellung des Gradienten mit** Maple. Der Gradient einer Funktion f von *n* Variablen  $x_1, \ldots, x_n$  wird in MAPLE mit dem grad-Befehl berechnet, der im Paket **linalg** enthalten ist. Die Syntax von **grad** ist  $>$  grad(funct, [x1, ..., xn], coords= $\langle ... \rangle$ ) wenn

- *funct*: der Funktionsausdruck -  $[x1, \ldots, xn]$ : der Vektor der Variablen - *coords* = <cartesian, cylindrical, spherical>

und *coords* ein optionaler Parameter, durch den ein Zylinder- oder Kugelkoordinaten-System im Falle von 3 Variablen spezifiziert werden kann. Mit dem Befehl **gradplot** bzw. **gradplot3d** aus dem **plots**-Paket können die Gradienten einer Funktion mit zwei bzw. drei Variablen als Vektorgraphik dargestellt werden.

#### **18. Beispiele:**

(1) Gesucht ist der Gradient der Funktion  $> f1:= (x^2+y^2+1)^(1/2);$ 

$$
f1 := \sqrt{x^2 + y^2 + 1}
$$

 $>$  with(linalg):  $>$  grad(f1, [x,y]);

$$
\left[\frac{x}{\sqrt{x^2+y^2+1}}, \quad \frac{y}{\sqrt{x^2+y^2+1}}\right]
$$

 $\Box$ 

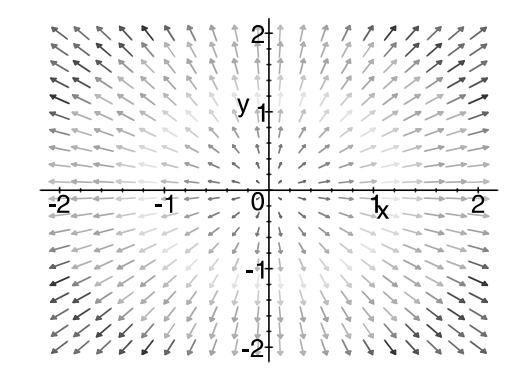

> gradplot(f1, x=-2..2, y=-2..2, arrows=SLIM, color=xˆ2+yˆ2+1);

(2) Gesucht ist der Gradient der Funktion  $> f2:= (x^2+y^2+z^2+1)^(1/2);$ 

$$
f2 := \sqrt{x^2 + y^2 + z^2 + 1}
$$

 $>$  with(linalg):

> with(plots):

 $>$  grad(f2, [x,y,z]);

$$
\left[\frac{x}{\sqrt{x^2+y^2+z^2+1}}, \frac{y}{\sqrt{x^2+y^2+z^2+1}}, \frac{z}{\sqrt{x^2+y^2+z^2+1}}\right]
$$

> with(plots):

 $>$  gradplot3d(f2, x=-2..2, y=-2..2, z=-2..2, axes=boxed, grid=[10,10,5]);

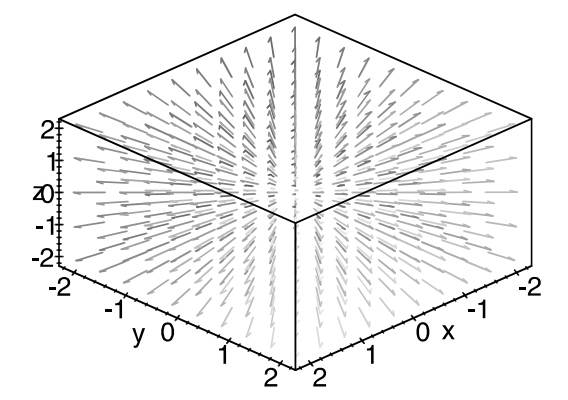

## **Die Richtungsableitung**

In Abb. 9 sind für das Zweielektrodensystem eines elektrolytischen Trogs Äquipotentiallinien schematisch gezeichnet.

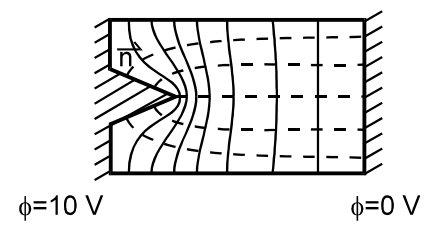

**Abb. 9:** Qualitativer Verlauf der Potentiallinien im elektrolytischen Trog

Der **Gradient** von © **steht senkrecht zu den A¨ quipotentiallinien** (vgl. Beispiel 21) und mißt die Dichte der Potentiallinien: An Stellen mit hoher Dichte (nahe der Kante) stellt sich ein hohes elektrisches Feld ein, an Stellen mit geringer Dichte (bei  $\Phi = 0V$ ) ein kleines elektrisches Feld. Wird das elektrische Feld z.B. auf der Elektrodenoberfläche gesucht, so ist nicht die Ableitung von  $\Phi$  in Richtung x oder y gesucht, sondern die Ableitung von  $\Phi$  in eine vorgegebene Richtung  $\vec{n}$ . Dies führt auf den Begriff der *Richtungsableitung*:

Gegeben ist eine Funktion f, gesucht ist die Änderung der Funktion in Richtung  $\vec{n}$ , wenn  $\vec{n}$  der Richtungseinheitsvektor ist. Zur Bestimmung der Richtungsableitung projiziert man den Gradienten in Richtung des Vektors  $\vec{n}$ .

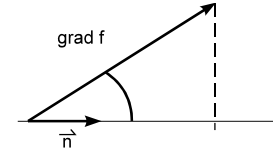

Nach Bd. 1, Kap. II.2.2 gilt für die Projektion eines Vektors  $\vec{b}$  in Richtung  $\vec{a}$  die Formel

$$
\vec{b}_a = \frac{\vec{a} \cdot \vec{b}}{|\vec{a}|^2} \cdot \vec{a},
$$

wenn  $\vec{a} \cdot \vec{b}$  das Skalarprodukt und  $|\vec{a}|$  der Betrag des Vektors  $\vec{a}$  ist. Für den Fall, daß  $\vec{a}$  ein Einheitsvektor

ist, gilt für den Betrag von  $\vec{b}_a$ 

$$
\left|\vec{b}_a\right| = b_a = \vec{a} \cdot \vec{b}.
$$

Übertragen auf unser Problem der Ableitung in Richtung  $\vec{n}$  bedeutet dies:

**Definition: (Richtungsableitung)** *Die Ableitung einer Funktion* f (x; y) *mit zwei Variablen in Richtung des Ein* $heitsvektors \,\,\vec n =$  $\binom{n_1}{n_2}$  $n<sub>2</sub>$  $\setminus$ *ist gegeben durch*  $\partial f$  $\frac{\partial f}{\partial \vec{n}} := \vec{n} \cdot \text{grad } f =$  $\binom{n_1}{n_2}$  $n<sub>2</sub>$  $\bigwedge$   $\bigwedge$   $\partial_x f(x, y)$  $\partial_y f(x,y)$  $\setminus$  $= n_1 \partial_x f(x, y) + n_2 \partial_y f(x, y).$ *Sie heißt* **Richtungsableitung von** f *und wird auch mit*  $\partial_{\vec{n}} f, \ \ \frac{\partial}{\partial \vec{n}}$  $rac{\partial}{\partial \vec{n}} f$ ,  $D_{\vec{n}} f$ 

*bezeichnet*.

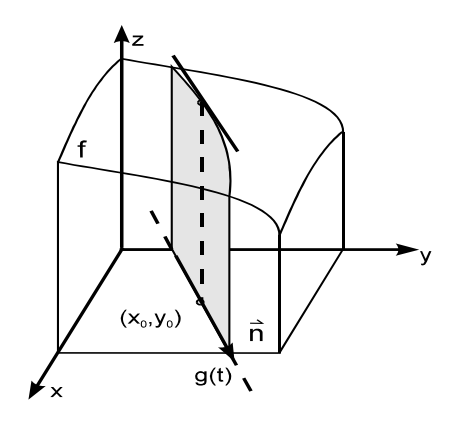

**Abb. 10:** Richtungsableitung

Man beachte, daß im Gegensatz zum Gradienten die Richtungsableitung keinen Vektor, sondern eine skalare Größe darstellt. Die partiellen Ableitungen nach  $x$ und  $y$  sind Spezialfälle der Richtungsableitung.

#### **Spezialfa¨lle:**

Für  $\vec{n} =$  $(1)$ 0  $\setminus$ ist  $\partial_{\vec{n}} f = \frac{\partial f}{\partial x}$  die partielle Ableitung nach x. Für  $\vec{n} =$  $\bigwedge$  0 1  $\setminus$ ist  $\partial_{\vec{n}} f = \frac{\partial f}{\partial y}$  die partielle Ableitung nach y.

Die Richtungsableitung von  $f$  in Richtung  $\vec{n}$  ist also nichts anderes als die **Projektion** des Gradienten grad f auf die Gerade mit Richtung  $\vec{n}$ . Folglich gilt:

## **Satz:**

- (1) Die Richtungsableitung ist am größten, wenn die Richtung  $\vec{n}$  parallel zum Gradienten ist.
- (2) Die Richtungsableitung ist Null, wenn  $\vec{n}$  senkrecht zum Gradienten grad f steht.
- (3) Der Gradientenvektor  $grad f$  zeigt in Richtung des stärksten Anstiegs bzw. Abfalls der Funktion  $f(x, y)$ . Sein Betrag gibt die Größe der Steigung bzw. des Abfalls an.

#### **19. Beispiele:**

(1) Gegeben ist die Funktion  $f(x, y) = \sqrt{x^2 + y^2}$ . Gesucht ist die Ableitung von f in Richtung  $\frac{1}{\sqrt{2}}$ 2  $(1)$ 1  $\setminus$ :

$$
f_x = \frac{x}{\sqrt{x^2 + y^2}}, \quad f_y = \frac{y}{\sqrt{x^2 + y^2}}.
$$

$$
\frac{\partial f}{\partial \vec{n}} = \vec{n} \cdot \text{grad } f = \frac{1}{\sqrt{2}} \begin{pmatrix} 1 \\ 1 \end{pmatrix} \frac{1}{\sqrt{x^2 + y^2}} \begin{pmatrix} x \\ y \end{pmatrix} = \frac{1}{\sqrt{2}} \frac{x + y}{\sqrt{x^2 + y^2}}.
$$

(2)  $f(x, y) = x \cdot y$ . Gesucht ist die Ableitung von f in Richtung  $\vec{a} =$  $(1)$ 2  $\setminus$ .

 $f_x = y$ ,  $f_y = x$ .

Der zum Vektor  $\vec{a} =$  $(1)$ 2  $\setminus$ gehörende Normalenvektor ist  $\vec{n} = \frac{1}{|\vec{a}|} \vec{a} = \frac{1}{\sqrt{3}}$ 5  $(1)$ 2  $\setminus$ .  $\Rightarrow$  $\partial f$  $\frac{\partial f}{\partial \vec{a}} = \frac{1}{\sqrt{2}}$  $\overline{\sqrt{5}}$  $(1)$ 2  $\bigwedge$   $\bigwedge$   $y$  $\boldsymbol{x}$  $\setminus$  $=\frac{1}{2}$  $\frac{1}{\sqrt{5}}(2x+y).$ 

**Bemerkung:** Die Richtungsableitung von  $f$  in Richtung des Einheitsvektors  $\vec{n} =$  $\binom{n_1}{n_2}$  $n<sub>2</sub>$  $\setminus$ im Punkte  $(x_0, y_0)$  wird oftmals auch in der äquivalenten Darstellung

$$
\frac{\partial f}{\partial \vec{n}} = \lim_{h \to 0} \frac{f(x_0 + h n_1, y_0 + h n_2) - f(x_0, y_0)}{h}
$$

definiert. Dieser Grenzwert spiegelt die Ableitung entlang der Geraden

$$
\left(\begin{array}{c} x_0 + h n_1 \\ y_0 + h n_2 \end{array}\right) = \left(\begin{array}{c} x_0 \\ y_0 \end{array}\right) + h \left(\begin{array}{c} n_1 \\ n_2 \end{array}\right)
$$

w ider. Diese Gerade ist in der Punkt-Richtungs-Darstellung durch den Punkt  $\int x_0$  $y_0$  $\setminus$ und die Richtung  $\vec{n} =$  $\binom{n_1}{n_2}$  $n<sub>2</sub>$  $\setminus$ festgelegt.

**Berechnung der Richtungsableitung mit** Maple. Die Richtungsableitung wird in MAPLE über die Definitionsgleichung beschrieben. Für die Ableitung der Funktion

 $> f := \ln(x^2 + 1/y);$ 

$$
f := \ln\left(x^2 + \frac{1}{y}\right)
$$

in Richtung des Vektors

 $> a := vector([3, 4])$ ;

$$
a:=([3,\,4])
$$

ergibt sich

 $>$  with(linalg):

 $>$  Da\_f := dotprod(grad(f,[x,y]), 1/norm(a,2) $*$ a);

$$
Da_{-}f := \frac{6}{5} \frac{xy}{x^2y+1} - \frac{4}{5} \frac{1}{y(x^2y+1)}
$$

 $>$  normal(%);

$$
\frac{2}{5} \frac{3 x y^2 - 2}{y (x^2 y + 1)}
$$

Man beachte, daß die Befehle **grad** als auch **dotprod** im **linalg**-Paket enthalten sind.

## **1.6 Kettenregeln**

Die Kettenregel bei Funktionen einer Variablen erlaubt die Berechnung der Ableitung von verketteten Funktionen. Je nach Verkettung gibt es bei Funktionen von zwei Variablen entsprechende Differentiationsregeln.

#### **1. Kettenregel**

Die Bewegung eines Massenpunktes in der  $(x, y)$ -Ebene läßt sich durch zwei Funktionen der Zeit t beschreiben

$$
t\mapsto \left(\begin{array}{c} x\left(t\right) \\ y\left(t\right) \end{array}\right).
$$

Zum Zeitpunkt  $t_0$  befinde sich der Massenpunkt an der Stelle mit den Koordinaten  $(x(t_0), y(t_0))$ . Da der bewegte Massenpunkt eine Kurve in der Ebene durchla¨uft, nennt man diese Zuordnung eine ebene Kurve, im dreidimensionalen Fall eine Raumkurve ( $\rightarrow$  §3.3). Ferner liege eine Funktion  $f(x, y)$  vor, deren Definitionsbereich alle Kurvenpunkte enthält. Dann läßt sich die Funktion  $F$  von einer Variablen bilden

$$
F: t \mapsto F(t) := f(x(t), y(t)).
$$

Wie berechnet sich die Ableitung von F aus den Ableitungen von  $x'(t)$  und  $y'(t)$ ? Die Antwort gibt die erste Kettenregel

**1. Kettenregel:** Sind  $x(t)$  und  $y(t)$  differenzierbare Funktionen einer Variablen und  $f(x, y)$  eine stetig partiell differenzierbare Funktion, welche  $(x(t), y(t))$ im Definitionsbereich enthält. Dann ist die verkettete Funktion

$$
\begin{array}{rcl} \mathbb{R} & \rightarrow & \mathbb{R} \\ t & \mapsto & F(t) & := f\left(x\left(t\right), \ y\left(t\right)\right) \end{array}
$$

differenzierbar und es gilt

 $F:$ 

$$
F'(t) = f_x(x(t), y(t)) \cdot x'(t) + f_y(x(t), y(t)) \cdot y'(t).
$$
  
**kurz:**
$$
\frac{dF}{dt} = \frac{\partial f}{\partial x} \cdot \frac{dx}{dt} + \frac{\partial f}{\partial y} \cdot \frac{dy}{dt}.
$$

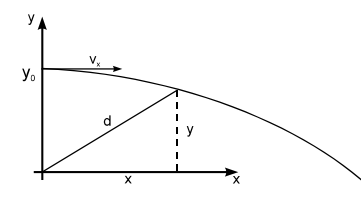

20. Beispiel: Beim waagrechten Wurf aus der Höhe  $y_0$  sind die Koordinaten des Massenpunktes

$$
x(t) = v_x t
$$
  

$$
y(t) = y_0 - \frac{1}{2}gt^2
$$

Der Abstand d zum Ursprung beträgt

$$
d(x, y) = \sqrt{x^2 + y^2}.
$$

Abb. 11: Waagrechter Wurf

Gesucht ist der Zeitpunkt t, bei dem dieser Abstand minimal wird. Zur Bestimmung des Zeitpunktes gehen wir zur Funktion  $D(t)$  über

$$
D: t \mapsto D(t) := d(x(t), y(t))
$$

und bilden

$$
\frac{dD}{dt} = \frac{\partial d}{\partial x} \cdot \frac{dx}{dt} + \frac{\partial d}{\partial y} \cdot \frac{dy}{dt} = \frac{x}{D} v_x + \frac{y}{D} (-gt)
$$

Aus $\frac{dD}{dt} = 0$  folgt  $x v_x + y (-g t) = 0$ . Setzt man nun die Bewegungsgleichungen und ein, so gilt

$$
v_x^2 t - gt \left(y_0 - \frac{1}{2}gt^2\right) = 0
$$
  

$$
t^3 + \frac{2}{g^2} \left(v_x^2 - gy_0\right) t = 0.
$$
  

$$
\Rightarrow t = 0 \quad \text{oder} \quad t = \sqrt{\frac{2y_0}{g} - \frac{2v_x^2}{g^2}}
$$

 $32$ 

**21. Beispiel:**  $\vec{r}(t) =$  $\int x(t)$  $y\left(t\right)$  $\setminus$ ist eine ebene Raumkurve und  $f(x, y)$  eine differenzierbare Funktion.

$$
F(t) := f(x(t), y(t))
$$

beschreibt den Funktionsverlauf von f entlang der Kurve und

$$
F'(t) = f_x \dot{x} + f_y \dot{y} = \vec{r}'(t) \cdot \text{grad } f \text{ }^{\text{Abb. 12:} \text{ Raumkurve}}
$$

die Änderung der Funktion f entlang der Kurve  $\vec{r}$ . Ist die Kurve  $\vec{r}$  eine Niveaulinie von  $f$  (=Äquipotentiallinie, Höhenlinie), dann ändert sich der Funktionswert entlang dieser Niveaulinie nicht. Daher ist  $F(t) = const \Rightarrow F'(t) = 0$ .

$$
\Rightarrow \boxed{\vec{r}'(t) \perp \text{grad } f.}
$$

Hieraus ergibt sich folgende wichtige Folgerung:

**Der Tangentenvektor**  $\vec{r}'(t)$  steht senkrecht auf dem Gradienten grad f.

## **2. Kettenregel**

**22. Beispiel:** Das elektrische Feld  $\vec{E}$  einer Punktladung q in der Ebene ist eine Funktion des Abstandes  $\vec{r} = (x, y)$  zur Punktladung. Der Betrag des elektrischen Feldes ist  $|\vec{E}| = \sqrt{E_1^2(x, y) + E_2^2(x, y)}$ . Wie ändert sich dieser Betrag, wenn man den Ort x variiert? Gesucht ist die partielle Ableitung von  $|\vec{E}|$  nach x.  $|\vec{E}|$ entspricht der Verkettung von f mit Funktionen von zwei Variablen.

**2. Kettenregel:** Seien  $u(x, y)$ ,  $v(x, y)$  partiell differenzierbare Funktionen in x und  $y, f (u, v)$  eine stetig partiell differenzierbare Funktion in u und v. Dann ist die verkettete Funktion

$$
F: \quad \mathbb{R}^2 \quad \to \quad \mathbb{R}
$$
  

$$
(x, y) \quad \mapsto \quad F(x, y) \quad := f(u(x, y), v(x, y))
$$

nach  $x$  und  $y$  partiell differenzierbar und für die partiellen Ableitungen gilt

$$
F_x(x, y) = f_u(u, v) \cdot u_x(x, y) + f_v(u, v) \cdot v_x(x, y)
$$

$$
F_y(x, y) = f_u(u, v) \cdot u_y(x, y) + f_v(u, v) \cdot v_y(x, y).
$$

kurz:

 $\frac{\partial F}{\partial x} = \frac{\partial f}{\partial u}$  $\overline{\partial u}$  .  $\partial u$  $\frac{\partial u}{\partial x} + \frac{\partial f}{\partial y}$  $\partial v$ ¢  $\partial v$  $\partial x$  $\partial F$  $\frac{\partial F}{\partial y} = \frac{\partial f}{\partial u}$  $\overline{\partial u}$  .  $\partial u$  $\frac{\partial u}{\partial y} + \frac{\partial f}{\partial v}$  $\overline{\partial v}$  .  $\partial v$  $\partial y$  $(*)$ 

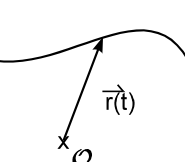

**Bemerkung:** Führt man die sog. *Funktionalmatrix* 

$$
J := \left( \begin{array}{cc} u_x & v_x \\ u_y & v_y \end{array} \right) = \left( \begin{array}{cc} \frac{\partial u}{\partial x} & \frac{\partial v}{\partial y} \\ \frac{\partial u}{\partial y} & \frac{\partial v}{\partial y} \end{array} \right)
$$

ein, erhält man in der Matrizenschreibweise eine besonders kurze Form von Gleichung  $(*)$ 

$$
\left(\begin{array}{c} F_x \\ F_y \end{array}\right) = \left(\begin{array}{cc} u_x & v_x \\ u_y & v_y \end{array}\right) \left(\begin{array}{c} f_u \\ f_v \end{array}\right).
$$

23. Beispiel: Wie ändert sich der Betrag

$$
\left| \vec{E} \right| = \sqrt{E_1^2(x, y) + E_2^2(x, y)},
$$

wenn man  $x$  variiert?

$$
\frac{\partial}{\partial x} \left| \vec{E} \right| = \frac{1}{2} \frac{1}{\sqrt{E_1^2(x, y) + E_2^2(x, y)}} 2 E_1(x, y) \cdot \frac{\partial}{\partial x} E_1(x, y) + \frac{1}{2} \frac{1}{\sqrt{E_1^2(x, y) + E_2^2(x, y)}} 2 E_2(x, y) \cdot \frac{\partial}{\partial x} E_2(x, y).
$$

**Anwendung: Koordinatentransformation.** Die zweite Kettenregel wendet man häufig in der Situation an, daß die Punkte der Ebene durch zwei Koordinatensysteme (ein (x; y)-System und ein (u; v)-System) beschrieben werden. Ein Punkt mit Koordinaten x und y hat im  $(u, v)$ -System die Koordinaten  $u(x, y)$  und  $v(x, y)$ . Eine auf die Ebene definierte Funktion  $f(u, v)$  besitzt auf  $(x, y)$  bezogen, die Form

$$
g(x, y) = f(u(x, y), v(x, y)).
$$

**24. Beispiel:** Durch die Gleichungen

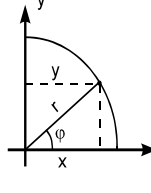

 $x = r \cos \varphi$  $y = r \sin \varphi$ 

ist die Transformation zwischen Polar- und kartesischen Koordinaten festgelegt. Ist  $f(x, y)$  differenzierbar, dann gilt für die Ableitung der Funktion im Polarkoordinatensystem

$$
g(r, \varphi) = f(x(r, \varphi), y(r, \varphi))
$$

$$
g_r (r, \varphi) = f_x x_r + f_y y_r = f_x \cos \varphi + f_y \sin \varphi
$$
  
\n
$$
g_{\varphi} (r, \varphi) = f_x x_{\varphi} + f_y y_{\varphi} = -f_x r \sin \varphi + f_y r \cos \varphi.
$$

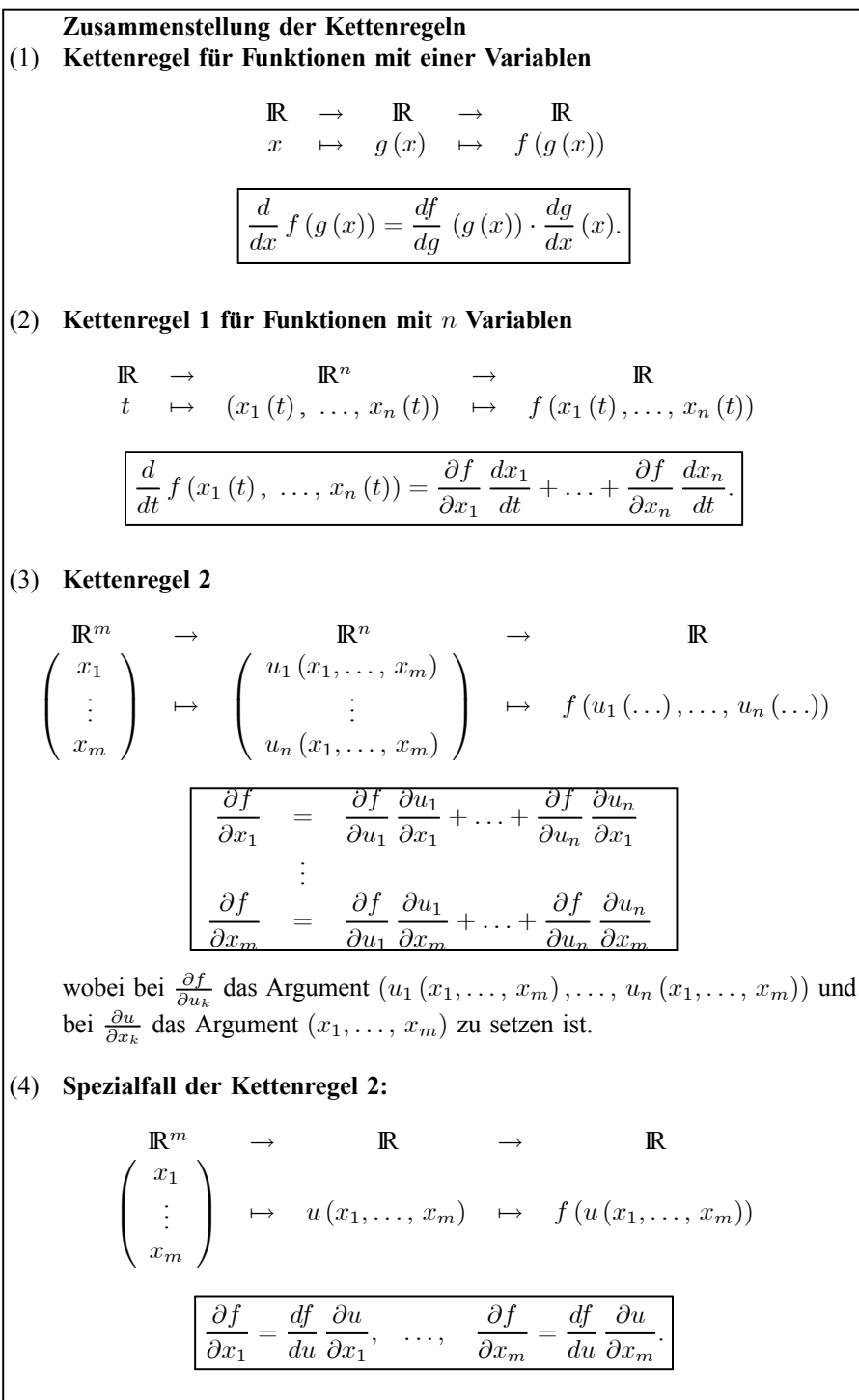

## 1.7 Der Taylorsche Satz

Eine wesentliche Eigenschaft von differenzierbaren Funktionen einer Variablen besteht darin, daß sie in der Umgebung eines Punktes näherungsweise durch Polynome ersetzt werden können. Dies ist auch im mehrdimensionalen Fall möglich. Wir werden den Taylorschen Satz nicht beweisen, stattdessen geben wir eine Plausibilitätsüberlegung für die Taylorsche Formel für Funktionen mit zwei Variablen an:

Für eine  $(m + 1)$ -mal stetig differenzierbare Funktion  $f(x)$  gilt nach der Taylorschen Formel (Bd. 1, Kap. VII.3) am Entwicklungspunkt  $x_0 \in \mathbb{D}$ 

$$
f(x) = f(x_0) + (x - x_0) f'(x_0) + \frac{1}{2} (x - x_0)^2 f''(x_0) + \dots +
$$

$$
+ \frac{1}{m!} (x - x_0)^m f^{(m)}(x_0) + R_m(x),
$$

wenn die Differenz zwischen dem Polynom und der Funktion durch das Restglied

$$
R_m(x) = \frac{1}{(m+1)!} f^{(m+1)}(\xi) (x - x_0)^{m+1}
$$

mit einem nicht näher bekannten Wert  $\xi$ , der zwischen x und  $x_0$  liegt, bestimmt ist. In modifizierter Schreibweise lautet die Entwicklung

$$
f(x) = f(x_0) + (x - x_0) \frac{d}{dx} f \Big|_{x_0} + \frac{1}{2!} (x - x_0)^2 \left(\frac{d}{dx}\right)^2 f \Big|_{x_0} + \dots
$$
  
+ 
$$
\frac{1}{m!} (x - x_0)^m \left(\frac{d}{dx}\right)^m f \Big|_{x_0} + R_m(x)
$$
  
= 
$$
\sum_{n=0}^m \frac{1}{n!} \left[ (x - x_0) \frac{d}{dx} \right]^n f \Big|_{x_0} + R_m(x).
$$
 (\*)

In dieser Formel ersetzen wir  $\left[ (x - x_0) \frac{d}{dx} \right]^n$  durch die entsprechenden partiellen Ableitungen gemäß

$$
(x - x_0) \frac{d}{dx} \rightarrow (x - x_0) \frac{\partial}{\partial x} + (y - y_0) \frac{\partial}{\partial y}
$$

$$
\left[ (x - x_0) \frac{d}{dx} \right]^n \rightarrow \left[ (x - x_0) \frac{\partial}{\partial x} + (y - y_0) \frac{\partial}{\partial y} \right]^n
$$

Nach der Binomischen Formel (Bd. 1, Kap. I.2.5) ist

$$
(a+b)^n = \sum_{k=0}^n \binom{n}{k} a^{n-k} b^k,
$$